# **NS0-155Q&As**

NetApp Certified 7-Mode Data Administrator

### **Pass EC-COUNCIL NS0-155 Exam with 100% Guarantee**

Free Download Real Questions & Answers **PDF** and **VCE** file from:

**https://www.leads4pass.com/ns0-155.html**

### 100% Passing Guarantee 100% Money Back Assurance

Following Questions and Answers are all new published by EC-COUNCIL Official Exam Center

**63 Instant Download After Purchase** 

**@ 100% Money Back Guarantee** 

365 Days Free Update

**Leads4Pass** 

800,000+ Satisfied Customers

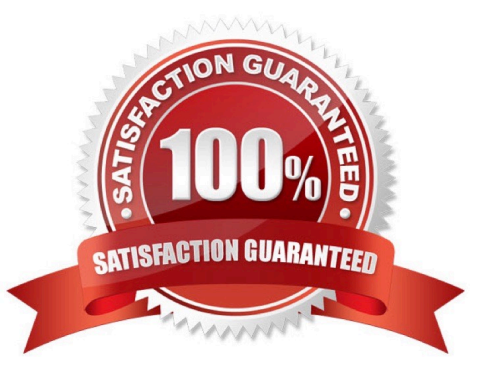

## **Leads4Pass**

#### **QUESTION 1**

Which MetroCluster configuration procedure is recommended for re-establishing a mirrored volume that was in a level-0 resynchronization state when it failed?

- A. Determine which volumes are at the remote and disaster sites.
- B. Re-create the synchronous mirror.
- C. Rejoin the two volumes.
- D. Turn on power to the cluster node at the disaster site.

Correct Answer: B

https://library.netapp.com/ecmdocs/ECMP1210206/html/GUID-A865DB95-9418-4ED2-A993- 74F347F674A0.html

1.

Validate that you can access the remote storage by entering the following command:

aggr status -r

Note: A (level-0 resync in progress) message indicates that a plex cannot be rejoined.

2.

Turn on the power to the node at the disaster site. After the node at the disaster site boots up, it displays the following:

Waiting for giveback...(Press Ctrl-C to abort wait)

3.

 If the aggregates at the disaster site are online, take them offline by entering the following command for each aggregate that was split:

aggr offline disaster\_aggr

disaster\_aggr is the name of the aggregate at the disaster site. Note: An error message appears if the aggregate is already offline.

4.

Destroy every target plex that is in a level-0 resync state by entering the following command:

aggr destroy plex\_name

5.

Re-create the mirrored aggregates by entering the following command for each aggregate that was split:

aggr mirror aggr\_name -v disaster\_aggr

aggr\_name is the aggregate on the surviving site\\'s node. disaster\_aggr is the aggregate on the disaster site\\'s node. The aggraname aggregate rejoins the disaster aggr aggregate to reestablish the MetroCluster configuration.

### **Leads4Pass**

#### 6.

Enter the following command at the partner node:

cf giveback

The node at the disaster site reboots.

#### **QUESTION 2**

These are three methods of creating a LUN:

lun create

\*

\*

lun map

\*

lun setup

A.

**True** 

B.

False

Correct Answer: B

https://library.netapp.com/ecmdocs/ECMP1196979/html/man1/na\_lun.1.html The following commands are available in the lun suite:

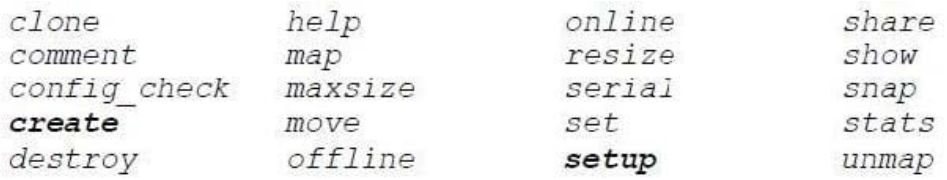

lun create -s size -t ostype [ -o noreserve ] [ -e space\_alloc ] lun\_path

lun setup

Easy to use interactive mechanism for setting up initiator groups, LUNs, and mapping configuration.

lun map [ -f ] lun\_path initiator\_group [ lun\_id ]

Maps a LUN to all the initiators in the supplied group

## **Leads4Pass**

#### **QUESTION 3**

In a fabric-attached MetroCluster, a "site failure" is described as a \_\_\_\_\_\_\_\_\_

A. failure of the Inter-Switch-Links (ISL)

B. failure of the interconnect cable

C. complete failure of the primary controller and disk shelves

D. malfunction of the Fibre Channel adapter on the cluster node

Correct Answer: C

http://argoat.net/Blog/?p=1466

#### **QUESTION 4**

In a Fiber Channel configuration, the host\\'s HBA is referred to as the \_\_\_\_\_\_\_\_\_, and the storage system\\'s HBA to as the

- A. Target, initiator
- B. Primary, secondary
- C. Initiator, target
- D. Secondary, primary

Correct Answer: C

#### **QUESTION 5**

Which three are pre-requisites for using SnapRestore? (Choose three.)

- A. The volume to be reverted must be offline.
- B. The volume to be reverted must not be a SnapMirror destination.
- C. You must enter the SnapRestore license code before you can use it.
- D. Snapshot copies must exist on the storage system so that you can select a snapshot for the reversion.

Correct Answer: BCD

You must meet certain prerequisites before using SnapRestore:

-SnapRestore must be licensed on your storage system.

-There must be at least one Snapshot copy on the system that you can select to revert.

-The volume to be reverted must be online.

- The volume to be reverted must not be in use for data replication. http://hd.kvsconsulting.us/ netappdoc/733docs/html/ontap/onlinebk/GUID-A14081A3-9270-47EE- A1C1-EC52D3ABDBD0.html

[Latest NS0-155 Dumps](https://www.leads4pass.com/ns0-155.html) [NS0-155 PDF Dumps](https://www.leads4pass.com/ns0-155.html) [NS0-155 Exam Questions](https://www.leads4pass.com/ns0-155.html)